#### Multiprocessor Synchronization using Read-Copy Update

**Torsten** Frenzel

## **Outline**

- **Basics** 
	- Introduction
	- Examples
- **Design** 
	- Grace periods and quiescent states
	- Grace period measurement
- **Implementation in Linux 2.6.25** 
	- Data structures and functions
	- Examples
- **Evaluation** 
	- Scalability
	- Performance
- Conclusion

Torsten Frenzel

## **Introduction**

- Multiprocessor OS's need to synchronize access to data structures
- ➔ Synchronization primitive is crucial for performance and scalability
- Two important facts
	- Small critical sections (, that access data structures)
	- Data structures with many reads and few updates
- Goals
	- Reducing synchronization overhead
	- Reducing lock contention
	- Deadlock avoidance

Torsten Frenzel

# **Synchronization Primitives**

- Coarse-grained locking (code-based locks)
	- Spinlock (called 'Big kernel lock' in Linux)
	- Reader-writer lock (called 'Big reader lock' in Linux)
- Fine-grained locking (data-based locks)
	- Spinlock
	- Reader-writer lock
	- Per-cpu reader-writer lock
- **Lock-free synchronization** 
	- ➔ Fine grained
	- Avoids disadvantages of locks
	- Hard (to do right) for complex data structures

Torsten Frenzel

# **Lockless Synchronization**

#### Idea

- Combine advantage of reader-writer locks with lock-free synchronization techniques
- No locks on reader side
- Locks only on writer side (no concurrent write operations)
- **Prerequisites** 
	- Many readers and few writers on data structure
	- Short critical sections
	- Properly designed data structure
	- Stale data tolerance for readers
- Problem
	- **When to reclaim memory after update?**
- **Solution** 
	- **Deferred memory reclamation**
	- Two-phase update protocol

Torsten Frenzel

### **Two-Phase Update - Example**

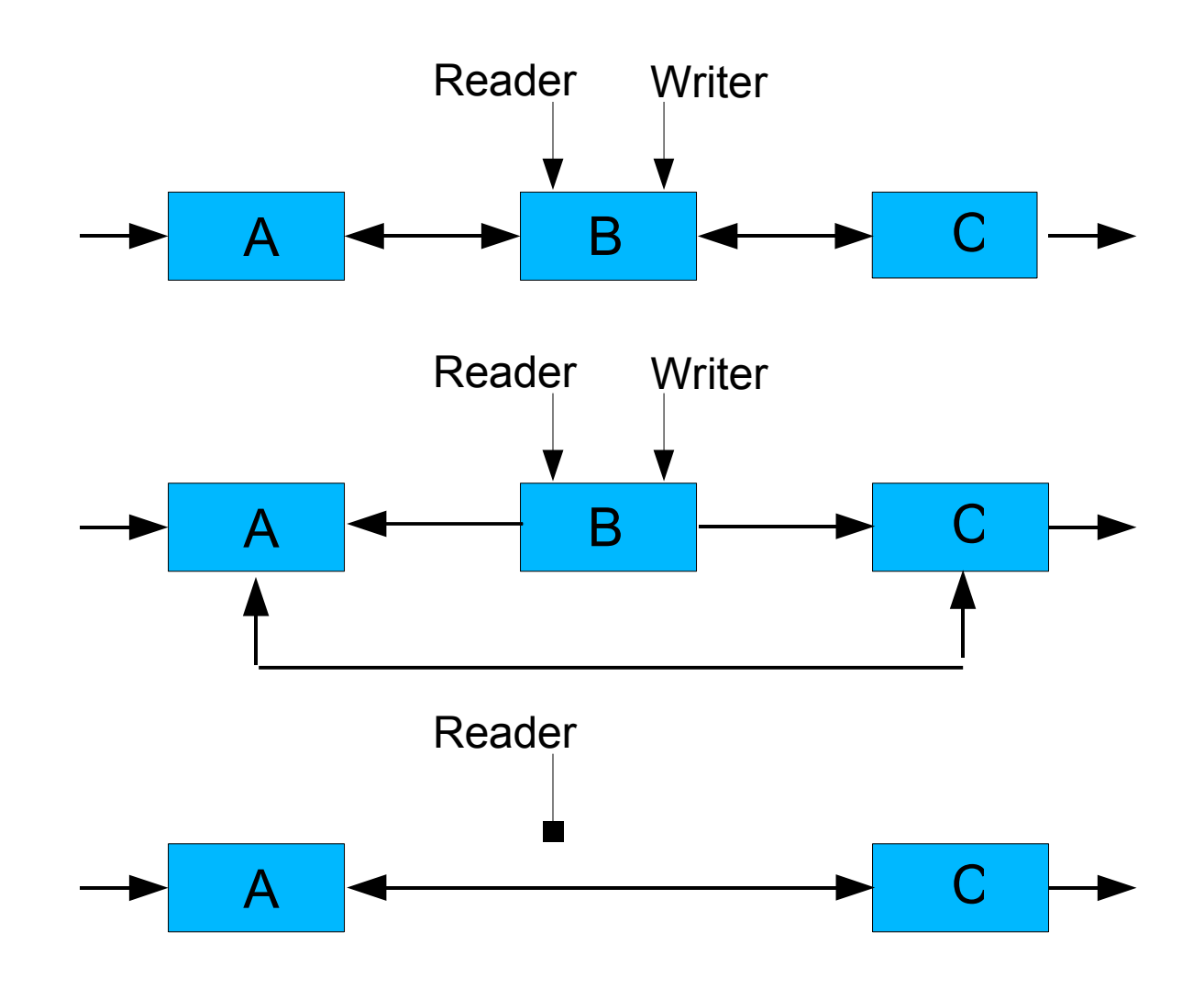

**Torsten** Frenzel

# **Two-Phase Update - Principle**

- Phase 1:
	- Update data structure and make new state visible
- Wait period:
	- Allow existing read operations to proceed on the old state until completed
- Phase 2:
	- Remove old (invisible) state of data structure
- RCU uses pessimistic approach:

"Wait until every concurrent read operations has completed and no pending references to the data structure exist"

Torsten Frenzel

# **Applications**

- **Scenarios** 
	- File descriptor table
	- Routing cache
	- Network subsystem policy changes
	- Hardware configuration
	- Module unloading
- **Implementation** 
	- DYNIX
		- UNIX-based operating system from Sequent
	- Tornado
		- Operating system for large scale NUMA architectures
	- K42
		- Operating system from IBM for large scale architectures – Linux

Torsten Frenzel

# **Example 1: List - Read**

```
void read(long addr)
\mathbf{f} read lock(&list lock);
  struct elem *p = head->next;
  while (p := head) {
     if (p->address == addr)
     \mathbf{f}/*read-only access to p \nmid read unlock(&list lock);
        return;
      }
     p = p->next;
   }
   read unlock(&list lock);
   return;
}
```
Torsten Frenzel

TU Dresden Operating Systems Group

```
void read(long addr)
{
  struct elem *p = head->next;
  while (p != head) {
    if (p->address == addr)
 {
       /*read-only access to p^*/ return;
     }
    p = p->next;
   }
   return;
```
# **Example 1: List - Delete**

```
void delete(struct elem *p)
{
 struct elem p = head-next;
  write_lock(&list_lock);
 while (p == head) {
  if (p->address == addr)
\{ p->next->prev = p->prev;
     p->prev->next = p->next;
     write_unlock(&list_lock);
     kfree(p);
     return;
 }
  p = p->next;
 }
  write_unlock(&list_lock);
  return;
}
```

```
void delete(struct elem *p)
{
 struct elem \phi = head->next;
 spin_lock(&list_lock);
 while (p == head) {
  if (p->address == addr)
\{ p->next->prev = p->prev;
     p->prev->next = p->next;
    spin_unlock(&list_lock);
   wait for rcu();
     kfree(p);
     return;
 }
  p = p->next;
 }
  spin_unlock(&list_lock);
  return;
}
```
Torsten Frenzel

# **Example 2: Filedescriptor Table**

```
spin_lock(&files->file_lock);
nfds = files->max_fdset + FDSET INC VALUE;
/* prepare new openset */
/* prepare new exec set */
...
```

```
old_openset = xchg(&files->open_fds, new_openset);
old_execset = xchg(&files->close_on_exec, new_execset);
```

```
...
nfds = xchg(&files->max fdset, nfds);
spin_unlock(&files->file_lock);
wait for rcu();
free fdset(old openset, nfds);
free fdset(old execset, nfds);
```
Torsten Frenzel

#### **Grace Periods a riods and Quiescent States**

- Definition of a grace period
	- Intuitive: duration until references to data are no longer hold by any thread
	- More formal: duration until every CPU has passed through a quiescent state
- Definition of a quiescent state
	- State of a CPU without any references to the data structure
- How to measure a grace period?
	- Enforcement: induce quiescent state into CPU
	- Detection: Wait until CPU has passed through quiescent state

Torsten Frenzel

## **Quiescent State**

- What are good quiescent states?
	- Should be easy to detect
	- Should occur not to frequent or infrequent

#### **Per-CPU granularity**

- For example: context switch, execution in idle loop, kernel entry/exit, CPU goes offline
- OSs without blocking and preemption in read-side critical sections
- Per-thread granularity
	- OSs with blocking and preemption in read-side critical sections

Torsten Frenzel

### **Quiescent State Enforement**

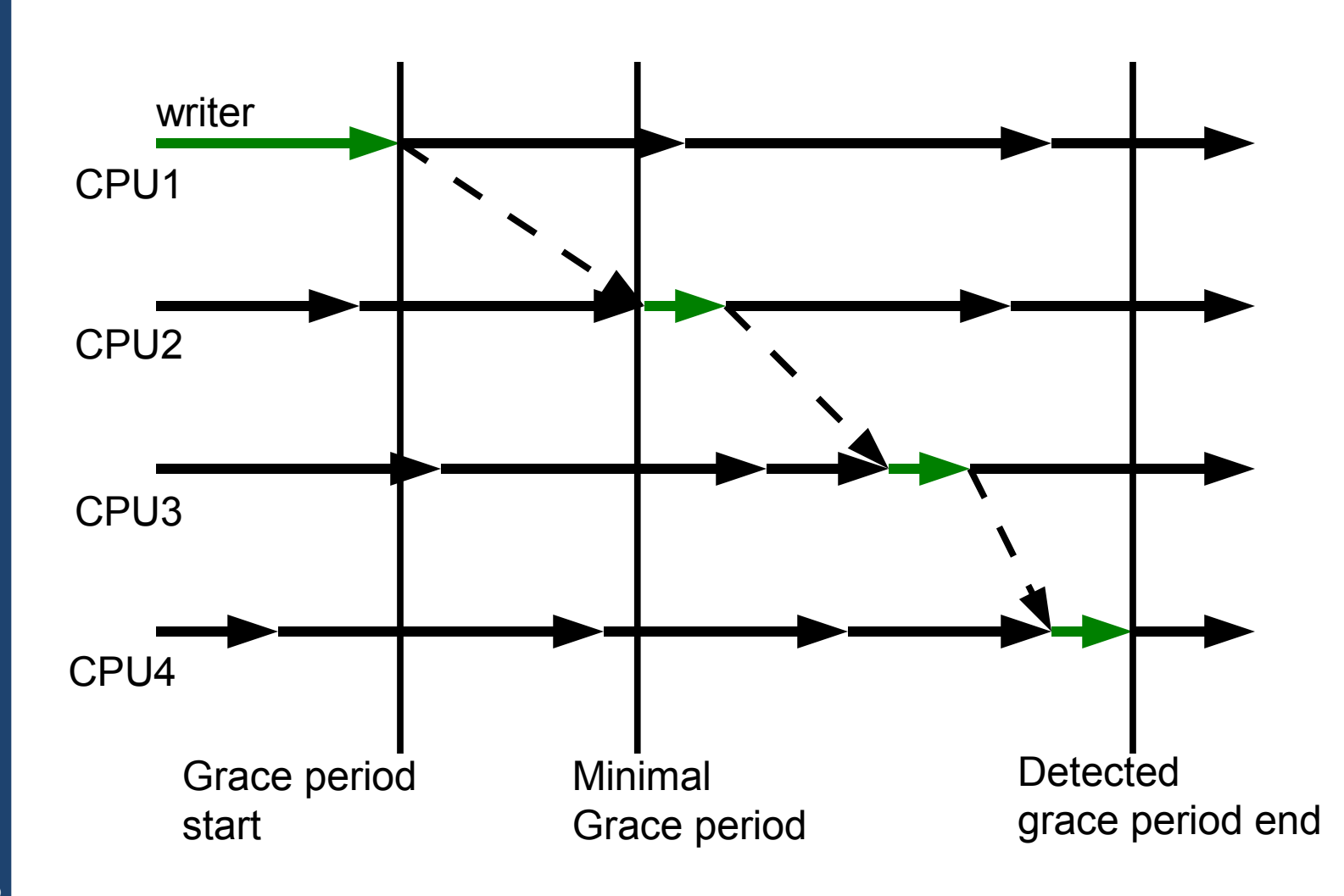

**Torsten** Frenzel

### **Quiescent State Detection**

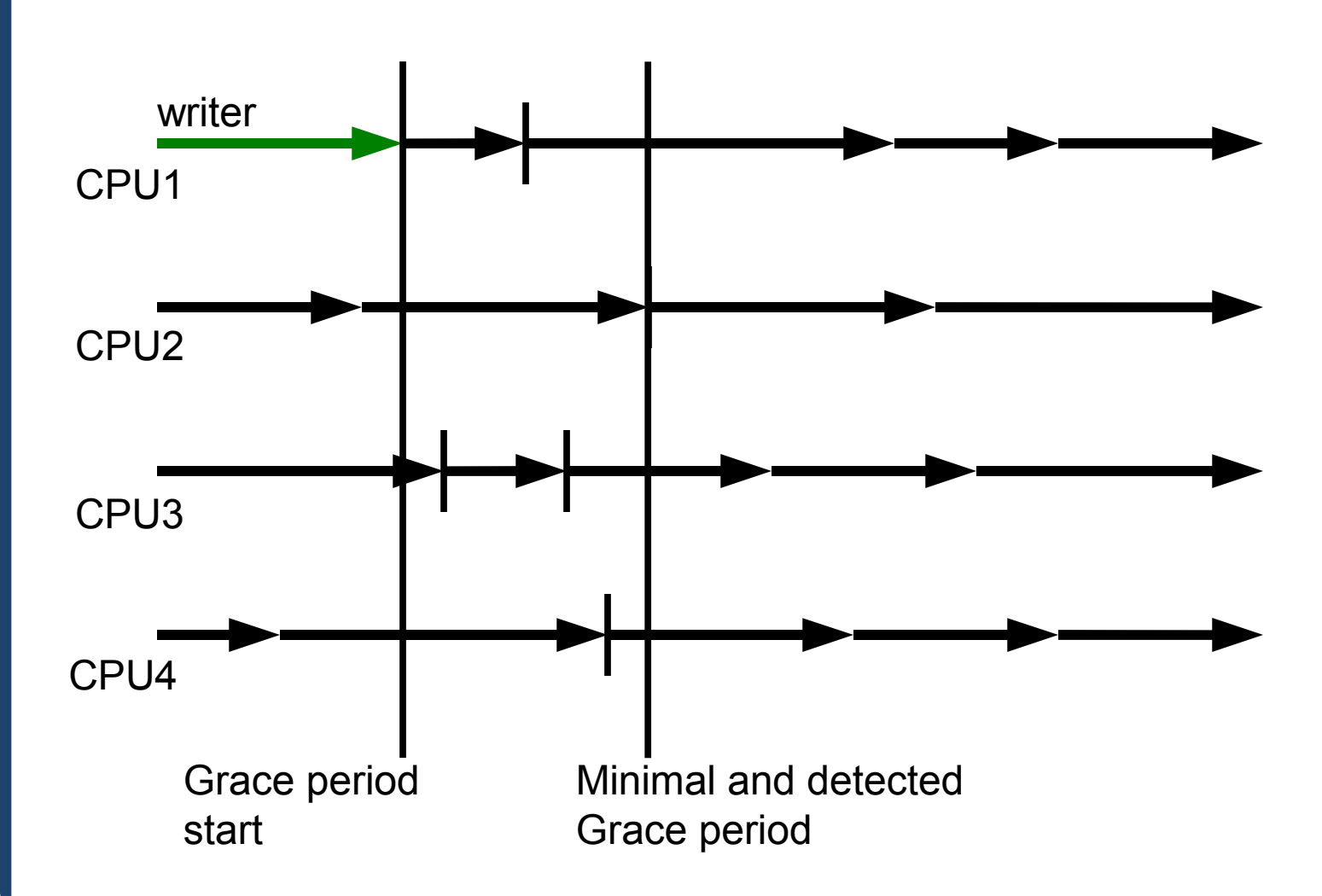

**Torsten** Frenzel

#### **Quiescent State Bitmask**

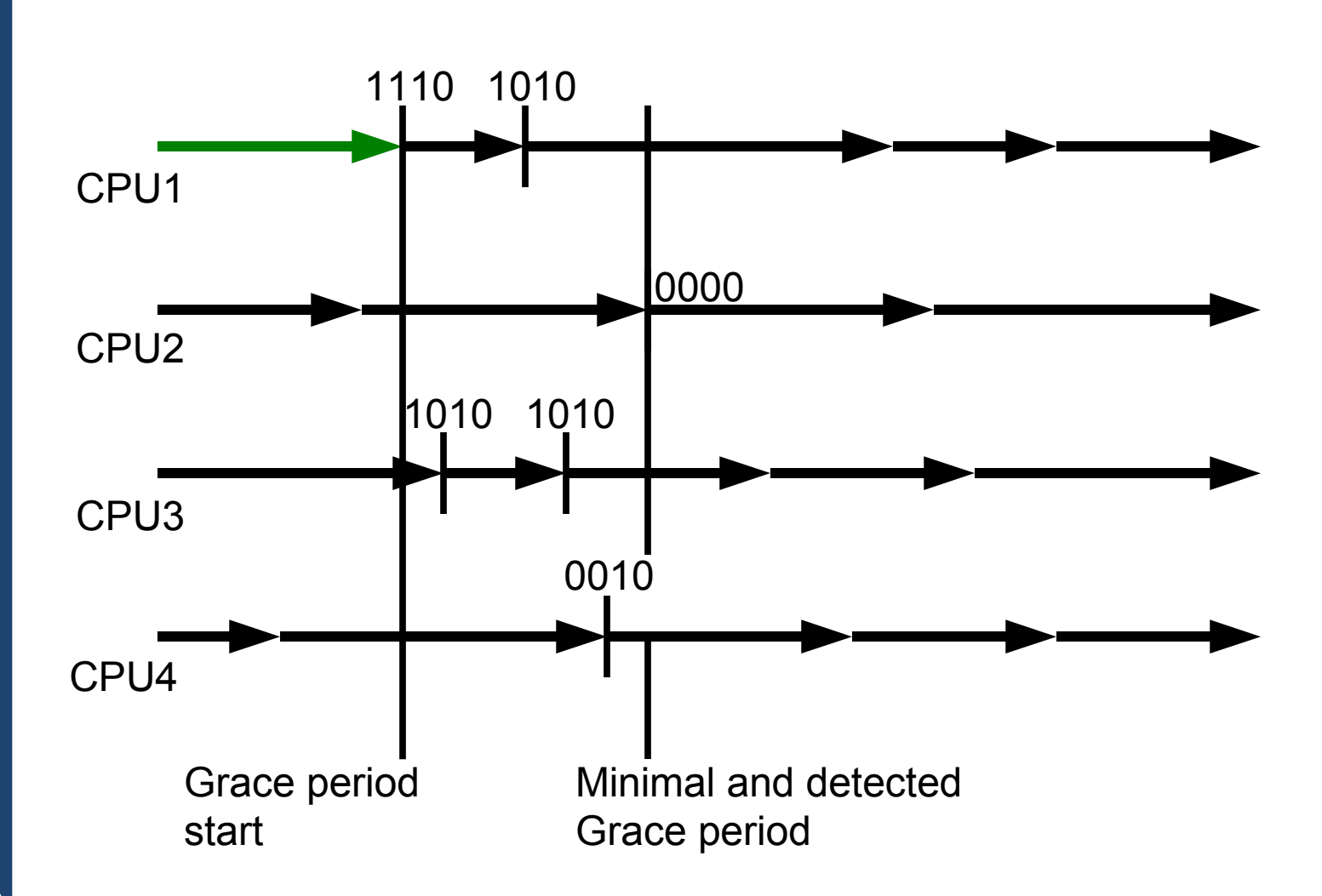

**Torsten** Frenzel

# **Enhancing RCU**

- Two observations
	- Measuring grace periods adds overheads
	- Influence on system design
- **Consequences** 
	- Batching of RCU requests
		- Single grace period can satisfy multiple requests
	- Maintaining per-CPU request lists
	- Callback functions for deferred memory reclamation
		- Avoids blocking
	- Low-overhead algorithm for measuring grace periods
	- Measurement framework for long-running critical sections

Torsten Frenzel

# **Linux's RCU Implementation**

- Optimized version of RCU
	- Batching with per-CPU request list
	- Separation of CPU-local and global data structures
	- Low overhead if no RCU system is idle
- Grace periods are numbered in increasing order
- One active batch per CPU waiting for completion of current or next grace period
- One next batch per CPU for new requests
- Seperation of quiescent state detection and grace period measurement (RCU core)
- Support for CPU hotplugging
- Support for preemptible read-side critical section

TU Dresden **Operating** Systems Group

Torsten Frenzel

Support for weak memory consistency

### **Data Structures**

#### Global data: rcu\_ctrlblk

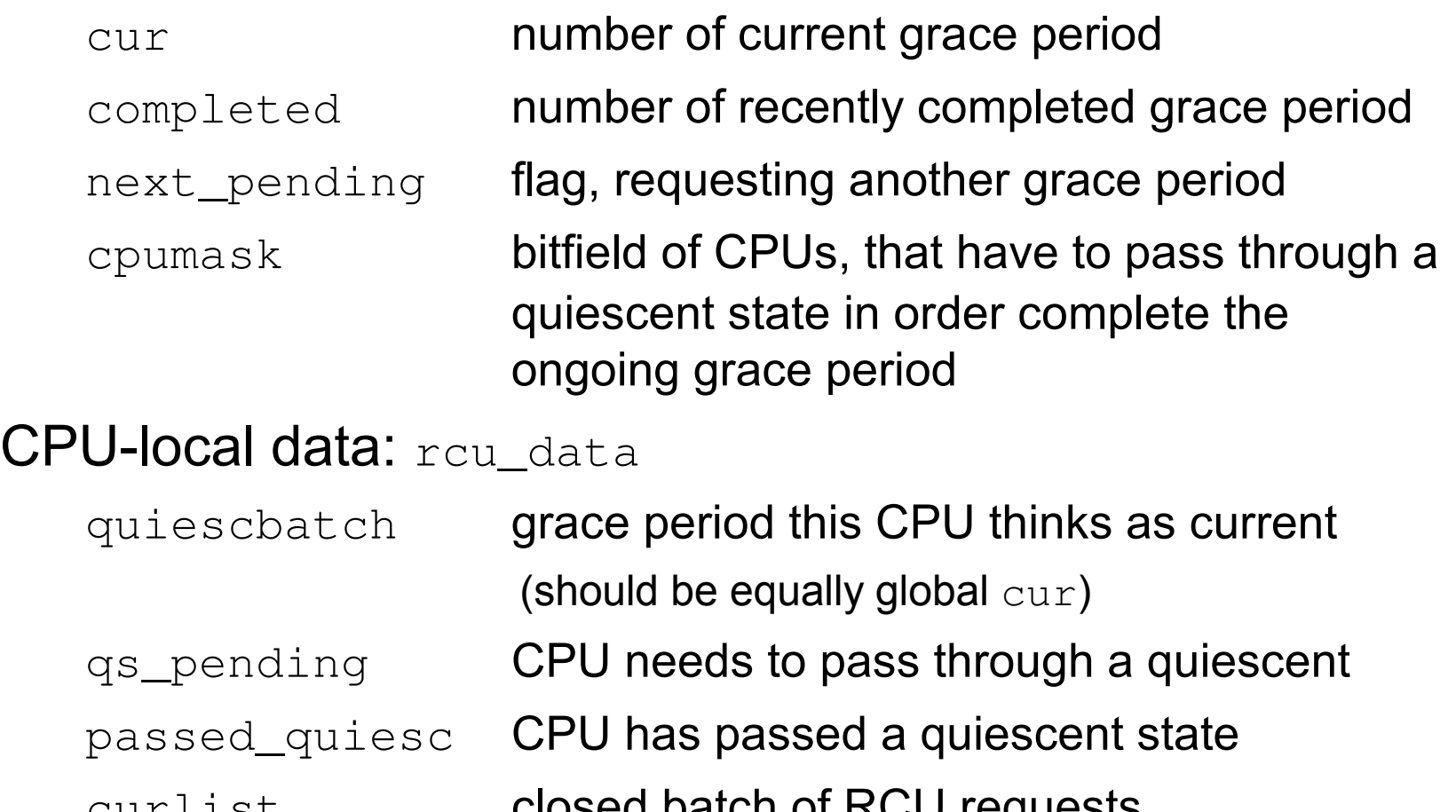

TU Dresden **Operating** Systems Group

**Torsten** Frenzel

# **Functional Separation**

#### **Interface**

- $\sim$  call\_rcu() add RCU callback to batch request list
- synchronize\_rcu() wait for grace period to complete
- Tasklet (implements RCU core)
	- Batch processing
		- Invokes callbacks after grace period
	- Finish and start new grace period
	- Quiescent state handling
- **Timer-interrupt handler** 
	- Updates variable passed\_quiesc of CPU
	- Schedules tasklet of RCU work is pending
- **Scheduler** 
	- Updates variable passed\_quiesc of CPU

Torsten Frenzel

# **Batch Processing**

```
static void __rcu_process_callbacks(struct rcu_ctrlblk *rcp,
                                      struct rcu_data *rdp)
\{
```

```
 if (rdp->curlist and /* Is the current batch list not empty? */
       (rcp->completed >= rdp->batch)) /* Has grace geriod this batch is waiting for completed? */
\{ \{ \} ... move current batch list to temporary batch list ...
     }
    if (rdp->nxtlist and /* Is the next batch list empty? ^*/
       not rdp->curlist) \frac{1}{2} and rdp->curlist in the current batch list empty? \frac{1}{2} and rdp->curlist in the current batch list empty? \frac{1}{2} {
          ... move next batch list to current batch list ...
         rdp-\rightarrowbatch = \mathsf{rcp}\rightarrowcur + 1; /* After the next grace period has completed
                                                this batch can be processed */
          if (not rcp->next_pending) /* Is a new grace period aleady requested? */
\{rcp->next pending = 1; /* A new grace period has to be started */
               rcu_start_batch(rcp); /* Try to start a new grace period immediately */
 }
     }
     rcu_check_quiescent_state(rcp, rdp); /* Check if this CPU gone through a quiescent state */
    if (rdp->donelist) /* is there a completed batch? */
         rcu do batch(rdp); \frac{1}{2} /* process completed batch */
```
Torsten Frenzel

TU Dresden **Operating** Systems Group

# **Quiescent State Handling**

static void rcu\_check\_quiescent\_state(struct rcu\_ctrlblk \***rcp**, struct rcu data \*rdp) {

```
 if (rdp->quiescbatch != rcp->cur) { /* Has a new grace period has started? */
    rdp->qs_pending = 1; /* Reset, for new grace period */rdp->passed_quiesc = 0; \frac{1}{2} /* Reset, for new grace period */
     rdp->quiescbatch = rcp->cur; /* Set the grace period this cpu is passing through */
     return;
 }
```
if (!rdp->qs pending)  $/$ \* Is this cpu waiting for quiescent state  $^*$ / return;  $\frac{1}{2}$  /\* No, go on with work  $\frac{1}{2}$ 

 if (!rdp->passed\_quiesc) /\* Has this cpu passed a quiescent state \*/ return; /\* No, come back later \*/

rdp->qs pending = 0;  $/$ \* This cpu has passed through a quiescent state!  $*/$ 

**if** (rdp->quiescbatch ==  $rcp$ -> $cur$ ) /\* sanity check  $^*/$ 

 *cpu\_quiet(rdp->cpu, rcp);* /\* update cpu bitmask and check if global grace period completed \*/

Torsten Frenzel

TU Dresden **Operating** Systems Group

# **Finish and Start of Grace Period**

static void cpu\_quiet(int cpu, struct rcu\_ctrlblk \***rcp**)

```
\{
```
cpu\_clear(cpu, **rcp**->**cpumask**); /\* Clear bit of this cpu in cpu bitmask \*/

```
 if (cpus_empty(rcp->cpumask)) /* Has a grace period completed? */
```

```
 rcp->completed = rcp->cur; /* Set completed grace period to current grace period */
rcu start batch(rcp); \frac{1}{2} /* Try to start a new grace period, immediatly */
```

```
static void rcu_start_batch(struct rcu_ctrlblk *rcp)
```

```
 if (rcp->next_pending and /* Should a new grace period be started? */
   rcp->completed == rcp->cur) /* Is completed grace period equal current grace period? */
```

```
rcp->next_pending = 0; /* Reset grace period trigger */
```

```
 rcp->cur++; /* A new global grace period starts */
```
 /\* Update cpu bitmask \*/ *cpus andnot***(rcp->cpumask, cpu\_online\_map, nohz\_cpu\_mask);** 

```
 rcp->signaled = 0;
```
Torsten Frenzel

{

}

{

{

}

}

 $\{$ 

# **When to invoke the RCU Core?**

```
static int __rcu_pending(struct rcu_ctrlblk *rcp, struct rcu_data *rdp)
```

```
 /* This cpu has pending rcu entries and the grace period
   for them has completed. */
```

```
 if (rdp->curlist and rcp->completed >= rdp->batch)
      return 1;
```
 /\* This cpu has no pending entries, but there are new entries \*/ if (not rdp->curlist and rdp->nxtlist) return 1;

```
 /* This cpu has finished callbacks to invoke */
 if (rdp->donelist)
      return 1;
```
 /\* The rcu core waits for a quiescent state from the cpu \*/ if (rdp->quiescbatch != **rcp**->**cur** or rdp->qs\_pending) return 1;

return 0;

Torsten Frenzel

TU Dresden **Operating** Systems Group

#### **Linux RCU Example**

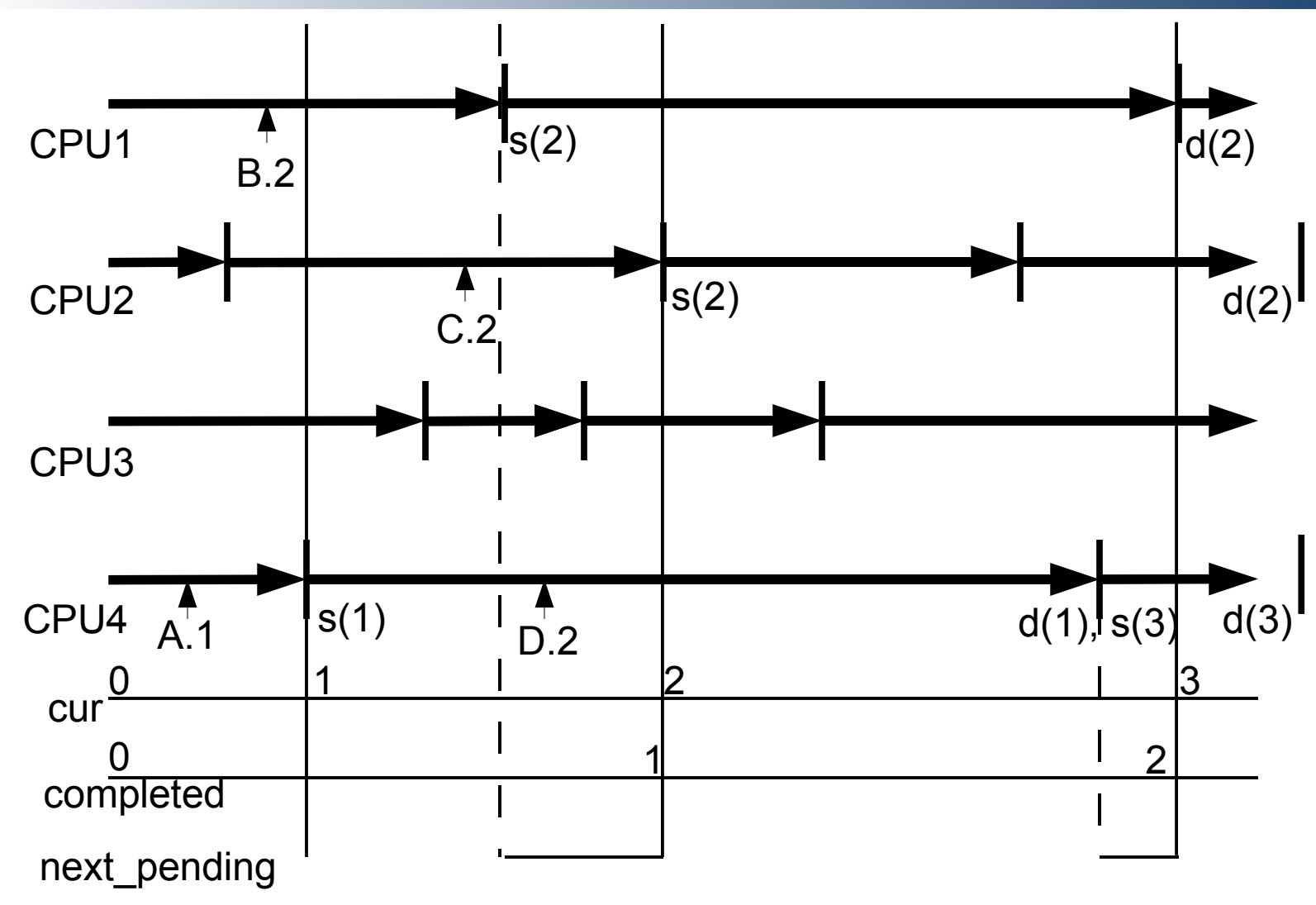

**Torsten** Frenzel

# **Scalability and Performance**

- How does RCU scale?
	- Number of CPUs (n)
	- Number of read-only operations
- How does RCU perform?
	- Fraction of accesses that are updates (f)
	- Number of operations per unit
- What other algorithms to compare to?
	- Global reader-writer lock (globalrw)
	- Per-CPU reader-writer lock (brlock)
	- Data spinlock (spinbkt)
	- Lock-free using safe memory reclamation (SMR)

Torsten Frenzel

## **Scalability**

#### ■ Hashtable benchmark

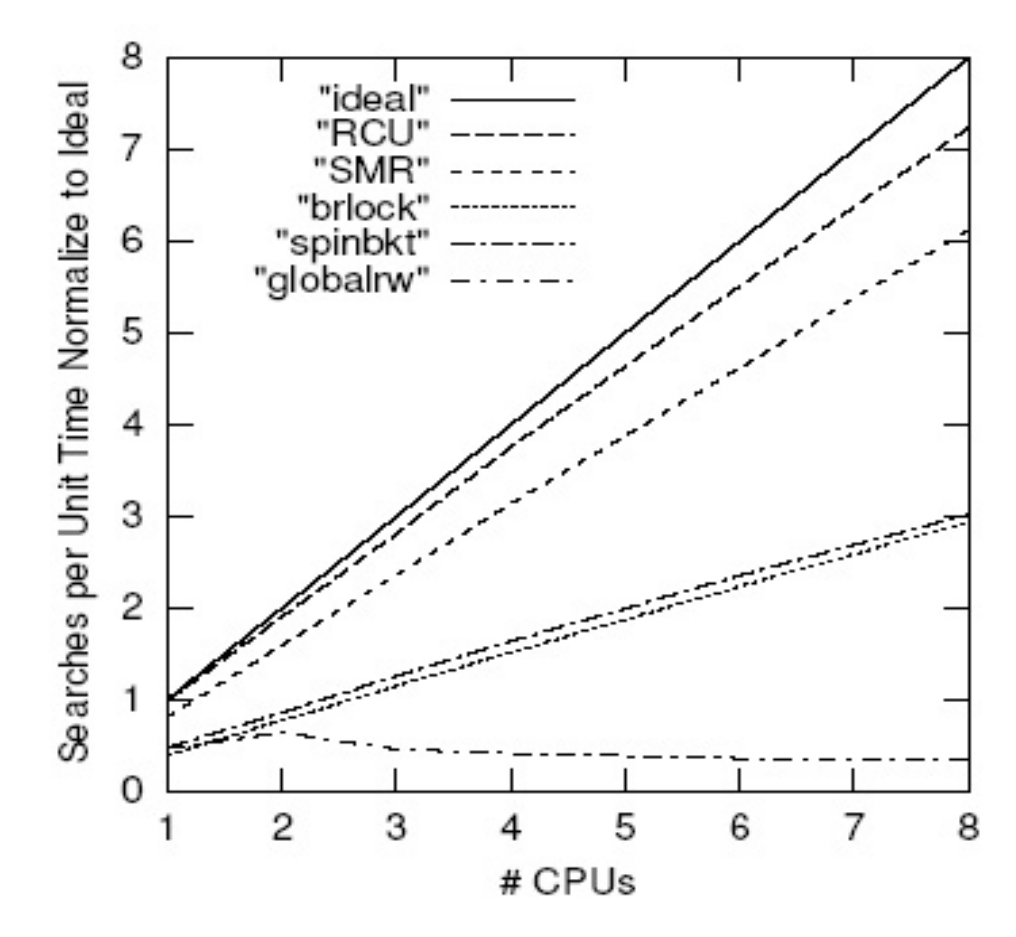

**Torsten** Frenzel

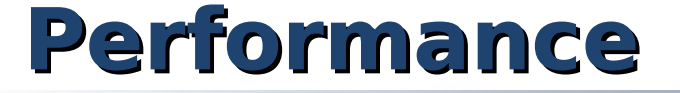

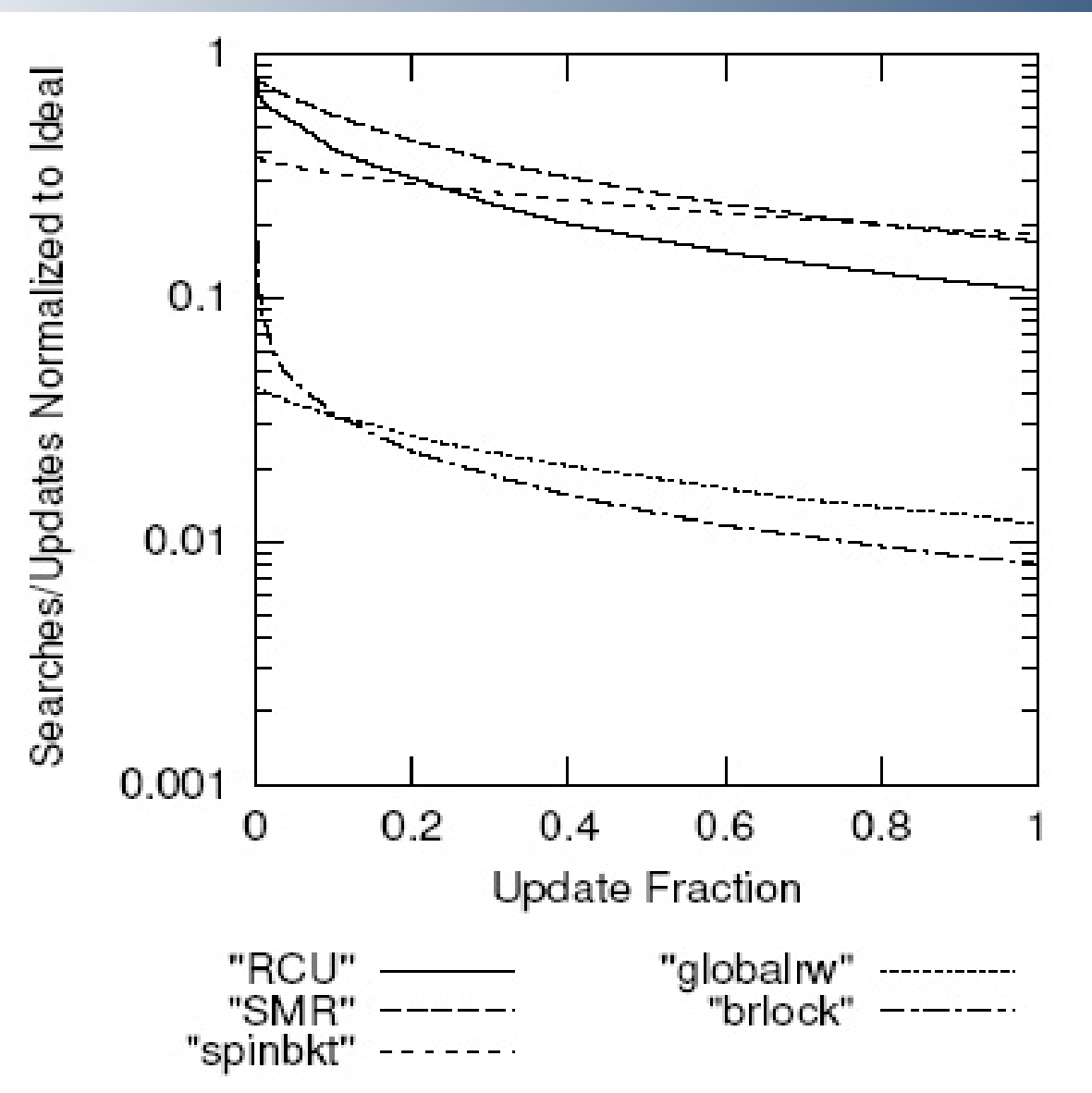

**Torsten** Frenzel

## **Performance vs. Complexity**

- When should RCU be used?
	- Instead of simple spinlock? (spinlock)
	- Instead of per-CPU reader-writer lock? (drw)
- Under what conditions should RCU be used?
	- Memory-latency ratio (r)
	- Number of CPUs (n=4)
- **Under what workloads?** 
	- Fraction of access that are updates (f)
	- Number of updates per grace period ( $\lambda = \{ \text{small}, \text{large} \}$ )

Torsten Frenzel

#### **Bad Case – Small Update Fraction**

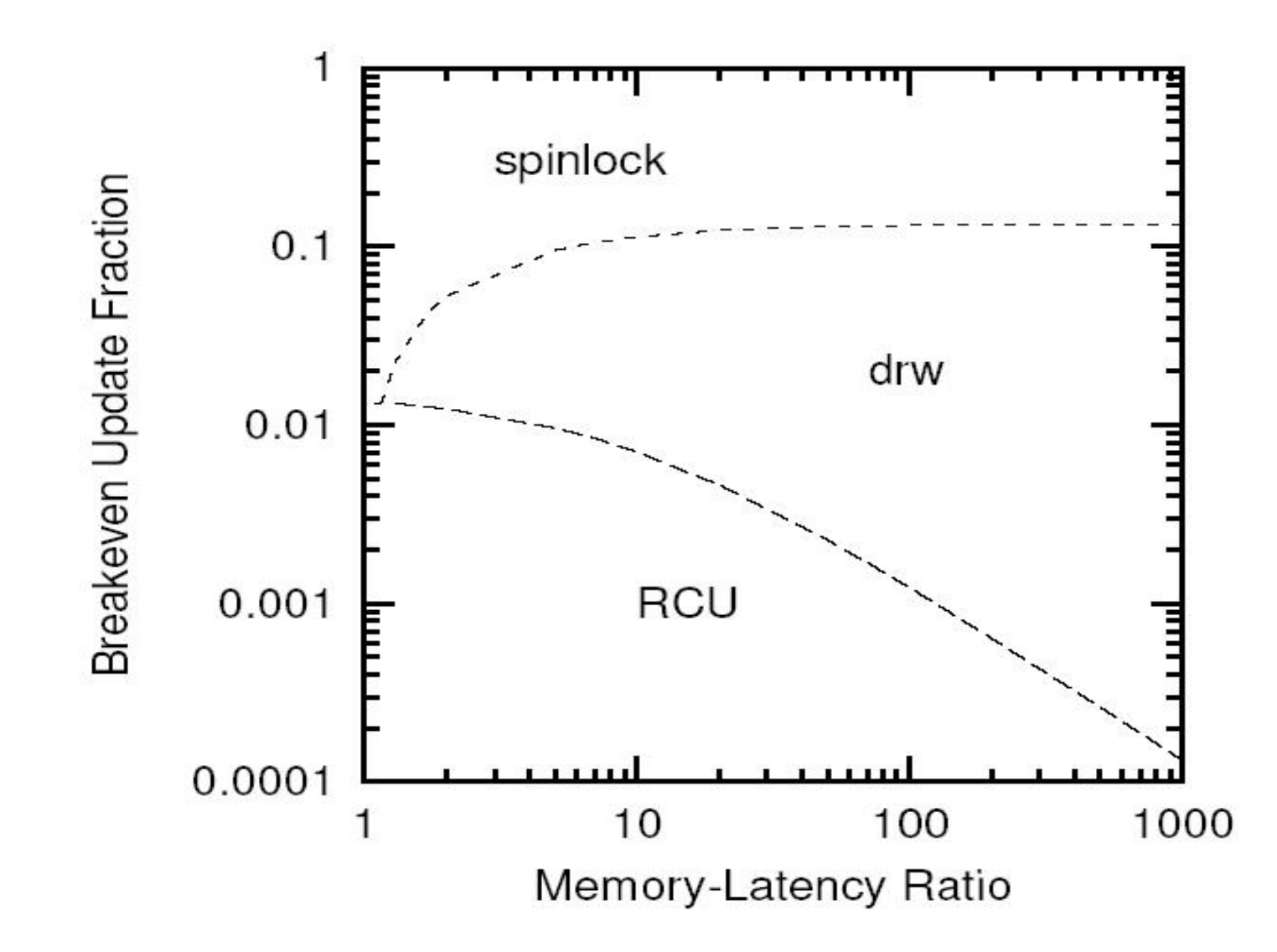

**Torsten** Frenzel

### **Good Case – Large Update Fraction**

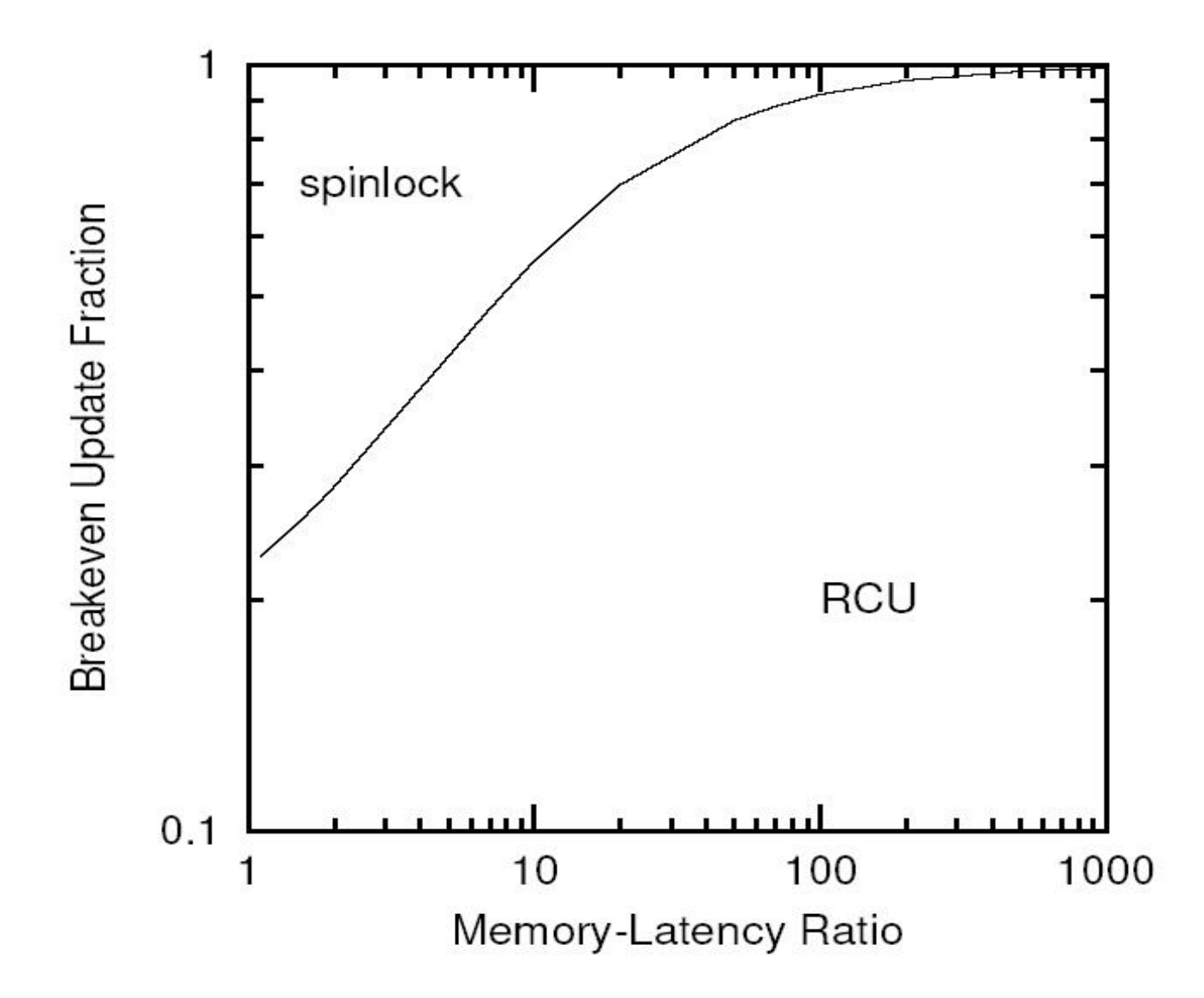

**Torsten** Frenzel

# **Concluding Remarks**

- RCU performance and scalability
	- Linear scaling with increasing number of CPUs
	- Very good performance under high contention
- RCU modifications
	- Support for weak consistency models
	- Support for NUMA architectures
	- Without stale data tolerance
	- Support for preemptible critical sections
	- Other memory reclamation schemes
		- Lock-free reference counting
		- Hazard-pointer-based recalamation
		- Epoch-based reclamation

Torsten Frenzel

#### **References**

- Read-Copy Update: Using Execution History to Solve Concurrency Problems; McKenney, Slingwine; 1998
- Read-Copy Update; McKenney, Karma, Arcangeli, Krieger, Russel; 2003
- Making Lockless Synchronization Fast: Performance Implications of Memory Reclamation; Hart McKenney; Brown; 2006
- **Linux Journal: Introduction to RCU; McKenney 2004;** http://linuxjournal.com/article/6993
- Linux Journal: Scaling dcache with RCU; McKenney; 2004; http://linuxjournal.com/arcticle/7124

Torsten Frenzel